#### PROCRUSTES-PC v2.0

Een programma voor gegeneraliseerde Procrustes-analyse

Henk A.L. Kiers<sup>\*</sup>

# SAMENVATTING

In dit artikel wordt een beschrijving en beoordeling gegeven van een pc-programma voor gegeneraliseerde Procrustes-analyse. Na een korte bespreking van het doel van gegeneraliseerde Procrustes-analyse worden de mogelijkheden en beperkingen van het programma besproken. Er wordt ingegaan op de werking en gebruikersvriendelijkheid van het programma aan de hand van enige eenvoudige test-analyses.

\*) Vakgroep Psychologic, RU Groningen, GroteMarkt 31/32, 9712 HV Groningen, Tel. 050-636339.

# 1. Technische gegevens

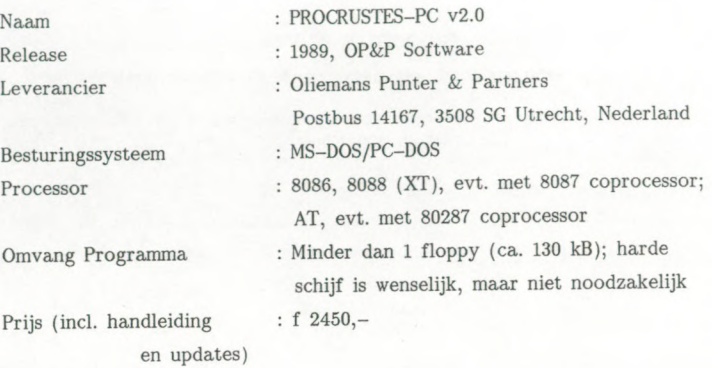

#### 2. Inleiding

PROCRUSTES-PC is een programma voor gegeneraliseerde Procrustesanalyse. Deze techniek is bedoeld voor het roteren, transleren en schalen van verschillende configuraties zodanig dat ze zoveel mogelijk op elkaar lijken. Bij configuraties dienen we dan bij voorbeeld te denken aan: door MDS (multidimensional scaling) methoden geleverde weergaven van een stel punten in een Euclidische ruimte; faktorladingen die resulteren uit faktoranalyses van dezelfde variabelen op verschillende tijdstippen; "Profiling data" die afkomstig zijn uit produkt-beoordelingsonderzoeken. Deze laatste krijgen de meeste aandacht in de handleiding van het PROCRUSTES-PC programma. In het programma zijn de analyse-eenheden aangeduid als objekten en de configuraties als sets. Indien men verschillende configuraties wil vergelijken dient men in bovenstaande gevallen rekening te houden met het feit dat de verschillen in positie, orientatie en schaal meestal niet als wezenlijke verschillen worden gezien. Voor een goede vergelijking van de verschillende configuraties dienen deze dus aan elkaar aangepast te worden. Dat wil zeggen, als verschil in positie van twee configuraties niet wezenlijk geacht wordt, kunnen de configuraties naar elkaar toe verschoven worden (translatie), als de orientatie er niet toe doet mogen ze gedraaid worden (rotatie), en als de schaal vrijgelaten wordt mogen de configuraties naar believen vanuit de oorsprong uitgerekt of ingekrompen worden (schaling). Het doel van gewone Procrustes-analyse (Green, 1966; Cliff, 1966; Schönemannm 1966; Schönemann & Carroll, 1970) is om een configuratie door middel van translatie, rotatie en schaling zoveel mogelijk te doen lijken op de andere. Dit wordt ook wel matching genoemd. Deze doelstelling wordt bij Procrustes-analyse vertaald in het minimaliseren van de kwadratensom van verschillen tussen de puntencoordinaten (of skores) in de getransformeerde configuratie en in de andere configuratie.

Gegeneraliseerde Procrustes-analyse (Kristof & Wingersky, 1971; Gower, 1975; Ten Berge, 1977) is bedoeld voor het matchen van meer dan twee configuraties. Hiervoor kunnen verschillende matchings-criteria worden gebruikt die elk meten in hoeverre alle configuraties op elkaar lijken. Drie veel gebruikte criteria zijn: het kleinste kwadraten-criterium, het inprodukt-criterium en het consensus-criterium (Peay, 1988). Het eerste criterium is een direkte generalisatie van het criterium dat bij gewone Procrustes-analyse wordt geminimaliseerd en komt neer op de som van gekwadrateerde verschillen tussen punten-coordinaten in alle paren van getransformeerde configuraties. Peay (1988) merkt op dat het minimaliseren van het eerste criterium equivalent is aan het maximaliseren van het tweede of derde criterium, althans, als de configuraties evenveel dimensies hebben. Ten Berge en Knol (1984) hebben oplossingen aangedragen voor het matchen van configuraties met ongelijke dimensionaliteiten (of zoals zij zeggen, matrices met verschillende aantallen kolommen). Peay (1988) heeft het geheel van methoden compleet gemaakt door oplossingen te bespreken voor het optimaliseren van elk van de drie criteria, over elk van de toelaatbare transformaties.

Er zijn diverse programma's in • omloop voor gegeneraliseerde Procrustes-analyse, maar deze draaien voornamelijk op main-frames. Het PROCRUSTES-PC programma voorziet in de behoefte aan een dergelijk programma voor pc. De tijdwinst die main-frame-programma's boven pc-programma's hebben weegt veelal niet op tegen het veel grotere comfort van het werken op de eigen pc. Bovendien is het de vraag of er main-frameprogramma's bestaan die alle mogelijkheden van het PROCRUSTES-PC pro gramma bieden, al geeft Peay (1988) aan dat een programma voor de door hem beschreven methoden bij hem verkrijgbaar is.

#### 3. Mogelijkheden van het programma

Het vervaardigen van het PROCRUSTES-PC programma lijkt ingegeven door het door Peay (1988) gegeven overzicht van methoden voor gegeneraliseerde Procrustes-analyse. Het is dan ook verwonderlijk dat niet alle mogelijkheden die door Peay worden behandeld in het programma ge'implementeerd zijn. In de handleiding wordt vermeld dat alleen het consensus-criterium wordt gehanteerd, omdat dit volgens Peay (1988) "some favorable characteristics"

(Dijksterhuis & Van Buuren, 1989, p.13) zou hebben. Peay (1988, pp. 206-208) meldt echter slechts enige bezwaren van bet kleinste kwadraten-criterium als tegenwicht tegen de grote aandacht die dit criterium doorgaans krijgt. Op zich lijkt deze opmerking dus zeker geen basis te vormen voor de eenzijdige voorkeur voor bet consensus-criterium. Bovendien kunnen voorbeelden worden gemaakt waarin optimalisatie van bet consensus-criterium niet leidt tot een perfecte matching waar die wel mogelijk was, en ook gevonden wordt door bet kleinste kwadraten-criterium te minimaliseren (zie Appendix). Derhalve lijkt bet PROCRUSTES-PC programma zonder de implementatie van de overige twee criteria enigszins in gebreke te blijven.

Voor deze consensus Procrustes-analyse is bet programma echter goed geoutilleerd. Allereerst is bet programma geschikt gemaakt voor de invoer van gegevens van allerhande formaat. Dit is nuttig, omdat hierdoor gegevens die resulteren uit andere programma's zonder tussentijdse aanpassing kunnen worden geanalyseerd. Hoewel de meest algemene form van gegeneraliseerde Procrustes-analyse de configuraties tracht te matchen over translaties, rotaties, èn schaling, is het mogelijk translatie en/of schaling uit te sluiten. Dit laatste is bij voorbeeld van belang bij bet vergelijken van faktorladingen, omdat daar schaling en translatie niet zijn toegestaan. Wanneer men translatie toelaat wordt door bet programma tevens de totale variantie van de configuraties genormaliseerd (Dijksterhuis & Van Buuren, 1989, p. 27). Dit is geen beperking als men ook schaling toelaat, maar voor eventuele gevallen waarin men alleen translatie en rotatie wil toestaan is deze normalisatie wellicht ongewenst.

De auteurs hebben veel aandacht besteed aan de uitvoer van bet pro gramma. Allereerst heeft men de mogelijkheid om de invoer te controleren. Vervolgens wordt de fit-funktie-waarde gegeven na elk van de iteraties, eventueel geplot. Nadat de optimale rotaties (en eventueel translatie en schaling) zijn berekend wordt de consensus-configuratie, dat wil zeggen bet gemiddelde van de optimaal getransformeerde configuraties, geroteerd naar principale assen om een eenduidige oplossing te kunnen krijgen die bovendien de meeste variantie in de eerste dimensie(s) weergeeft. Het is jammer dat dit de enige mogelijkheid is. Rotaties naar simpele structuur (zoals varimax) zouden bier bij voorbeeld ook in aanmerking komen. De afzonderlijke configuraties worden uiteraard met de consensus-configuratie meegetransformeerd. Vervolgens wordt de variantie van de gegevens zowel per object als per set opgesplitst in de "verklaarde" variantie en de residu-variantie, zoals voorgesteld door Peay (1988), hetgeen een nauwkeurige analyse van de resultaten mogelijk maakt. Dan volgen de schalingscoëfficiënten die aan elk van de configuraties gegeven worden (althans als schaling toegelaten werd). Het programma plot deze coëfficiënten op verzoek, door ze uit te zetten tegen het volgnummer van de set. Het felt dat de X—as niet de set—nummers zelf geeft, maar schijnbaar toevallig gekozen getallen met twee decimalen (in het voorbeeld in de handleiding staan hier de getallen 1.16, 1.45, 1.75, 2.04, etc.), wekt echter de suggestie dat het hierbij gaat om de coordinaten van de sets ten opzichte van twee dimensies (zie Dijksterhuis & Van Buuren, p.40). Er is echter slechts één schalingscoëfficiënt per configuratie. Deze onduidelijkheid blijkt ook uit een inconsistentie op p.31, waar de eerste keer het "PLOT WEIGHTS" commando wordt vermeld zonder opgave van dimensies die tegen elkaar afgezet moeten worden (correct dus), terwijl de tweede keer gesuggereerd wordt dat dit wel opgegeven dient te worden.

In de hierop volgende "Consensus section" worden de coordinaten voor de consensus-configuratie gegeven (en op verzoek geplot). In de "Individual sets section" passeren de coördinaten van elk van de getransformeerde configuraties (eventueel met plots) de revue en is er de mogelijkheid van een "combined plot" waarin aUe configuraties door elkaar geplot zijn, zodat de onderlinge ligging goed vergeleken kan worden. Door de gebrekkige labelling van de punten in deze plot is een dergelijke vergelijking alleen mogelijk wanneer ook gebruik gemaakt wordt van de afzonderlijke plots. Om de getransformeerde configuraties direkt met elkaar te kunnen vergelijken, wordt het zogenaamde set-plot gemaakt. Dit is gebaseerd op een Principale componenten-analyse van een soort correlaties tussen de sets, en geeft dus inzicht in de onderlinge overeenkomst tussen de configuraties (zie Dijksterhuis & Van Buuren, pp.16-17).

Omdat soms niet alleen de getransformeerde configuraties, maar ook de rotaties zelf interessant zijn worden, deze ook afzonderlijk gegeven in de "Loadings section" (ze worden namelijk "loadings" genoemd). Daarnaast worden de door de auteurs belangrijker geachte correlaties tussen de oorspronkelijke variabelen van de sets (dus de kolommen in de codrdinaten-matrices) en de principale assen van de consensus-configuratie afgedrukt.

#### 4. Handleiding

De mooi uitgevoerde handleiding laat helaas nogal te wensen over. Allereerst ontbreekt een goede inleiding over de betreffende methode. De uitleg van de methode die in de hoofdstukken 3 en 4 wordt gegeven is mager. Met name de niet-technische uitleg in hoofdstuk 3 lijkt me te veel voorkennis te veronderstellen. Er wordt bij voorbeeld uitgebreid over "Profiling" gesproken zonder eerst uit te leggen wat dat is. Ook is het jammer dat de oorsprong van Procrustes-analyse pas in § 3.3 wordt besproken. Onduidelijk in hoofdstuk 4 is bij voorbeeld wat bedoeld wordt met bet "asymmetric problem". Ook is niet altijd duidelijk of  $X_i$  alleen ruwe data weergeeft, of soms ook gecentreerde (en dus getransleerde) data. Verder is de uitleg van het algorithme onevenwichtig omdat bij rotatie alles gedetailleerd beschreven wordt, maar bij schaling voor details naar Peay (1988) wordt verwezen. Bovendien wordt niet duidelijk gemaakt dat de stappen van schaling en rotatie herhaald worden tot convergentie, noch hoe convergentie gedefiniëerd wordt. Inzicht in de problemen die kunnen ontstaan als het convergentie-criterium kleiner dan .00001 wordt genomen (zie p.27) wordt de gebruiker niet vergund. Dit lijkt echter wel van belang te zijn, met name voor gevallen waarin men werkt met gegevens op een zeer kleine schaal.

De eigenlijke handleiding van het programma begint pas in Appendix 1, waarin de commando's worden uitgelegd. Dit wordt systematisch en redelijk duidelijk gedaan, maar het opzoeken van deze commando's vergt meer moeite dan nodig was geweest. Eenvoudige lopende kopjes boven aan de bladzijden zouden al wonderen doen, en een register lijkt me voor een handleiding geen overbodige luxe.

Het voorbeeld in Appendix 2 en de toelichting daarop is heel nuttig. Het ware echter beter als dit voorbeeld ook bij het programma was toegevoegd in plaats van het gegeven voorbeeld. Ook Appendix 3 met fout-meldingen is nuttig, zij het dat deze weinig toevoegen aan de fout-melding die men in zo'n geval toch al krijgt.

## 5. Gebruikersvriendeliikheid

Hoewel PROCRUSTES-PC een pc-programma is, werkt het niet interaktief maar met de typische main-frame procedure van batch-verwerking. Men dient dus (met een eigen editor, buiten het programma) een file aan te maken met opdrachten. Deze opdrachten moeten nauwkeurig geformuleerd worden en afkortingen zijn niet mogelijk. Bij fouten strandt het programma onverbiddellijk en dient men het na verbetering van de batch-file opnieuw op te starten.

Men kan maar één analyse per keer doen, en het is niet mogelijk na bepaalde uitvoer gezien te hebben te beslissen dat men iets anders niet meer nodig heeft of juist graag ook nog wil zien. Wat hier enige soelaas biedt is de mogelijkheid de uitvoer op file te zetten in plaats van over het scherm te laten lopen. Men krijgt dan nog wel enige feedback over wat het programma aan het doen is. Toch zou een interaktief werkend programma hier de voorkeur verdienen.

Batch-verwerking stimuleert de volgende werkwijze. Als men een nieuwe

analyse wil doen (met nieuwe gegevens) dan kopieert men een oude batch-file en verandert de relevante onderdelen. Het gevaar hierbij is echter dat er dan conflicterende opdrachten worden gegeven. Bij voorbeeld, men kan geen schalingscoefficienten plotten wanneer er niet geschaald wordt. Als dit per ongeluk wel in de batch-file verlangd wordt, loopt het programma vast zonder foutmelding en helpt een gewoon afbreek-commando niet meet. Kortom, het programma blijft hangen en men kan alleen nog de computer uitzetten en weer opnieuw beginnen. Blijkbaar is de fouten-afhandeling in dit (en in vergelijkbare gevallen) nog niet optimaal.

## 6. Werking

Ik heb het programma uitgetest op een Olivetti M24 met co-processor (8087). Eerst diende de "ID-plug", die kopieren vrijwel zinloos maakt, als verloopstuk in de printeraansluiting geplaatst te worden. Dit gaf geen problemen en lijkt een prima beveiliging tegen het illegaal kopieren van programmatuur. Na de twee XT programma's en de bijgeleverde voorbeelddata-set naar de harde schijf gekopieerd te hebben heb ik een aantal analyses uitgevoerd.

De eerste test werd uitgevoerd met het voorbeeld wat bijgevoegd was. Het programma doorliep probleemloos alle procedures. Vervolgens werd het convergentie-criterium een flink stuk scherper gesteld, op .0000001 (in plaats van .0001). De handleiding waarschuwde (p.27) dat bij een waarde kleiner dan .00001 problemen zouden kunnen voorkomen. Deze treden inderdaad op en blijken er op neer te komen dat de fit-waarde niet langer monotoon toeneemt, maar in feite gaat zwabberen rond een bepaalde waarde totdat twee opeenvolgende fit-waarden toevallig vrijwel gelijk blijken. Het gaat hier om verschillen in de zevende decimaal en dit hoeft ons dus niet te verontrusten, ook al is het niet fraai en hadden dergelijke onnauwkeurigheden mijns inziens voorkomen kunnen worden. Vervelender werd het echter toen het convergentie-criterium op .000000001 werd gesteld. Nadat het iteratieproces was gestopt bleef het programma hangen in het bepalen van de "rotation to principal axes" van de consensus-configuratie. Ook bij andere gegevens kwam het soms voor dat het programma hier bleef hangen.

Dezelfde gegevens heb ik gebruikt om te trachten het voorbeeld in de handleiding na te rekenen. Tot mijn verbazing was dit niet mogelijk. Na alle commando's vergeleken te hebben met die in de handleiding en geconstateerd te hebben dat alleen de volgorde en het commentaar enigszins afweken bleek het in de handleiding beschreven voorbeeld niet repliceerbaar. Het probleem scheen te schuilen in het feit dat in dit voorbeeld de dimensionaliteit van de oplossing op 2 werd gesteld terwijl er per set 7 variabelen waren. Peay (1988) merkt op dat een dergelijk geval wel degelijk oplosbaar is, maar bet programma blijft hangen nog voordat bet aan de iteraties is begonnen, namelijk tijdens de "Initialisations of individual configurations..". Een nieuwe analyse met de dimensionaliteit op 5 gezet leverde hetzelfde probleem, terwijl dit probleem niet meer optrad toen de dimensionaliteit gelijk werd gesteld aan bet aantal variabelen, 7. Overigens trad dit probleem alleen op bij de versie die bedoeld was voor pc's met coprocessor (ppc87). De andere XT-versie (ppc88) voerde de analyses wel naar behoren uit en leverde exact dezelfde resultaten als vermeld in Appendix 2 van de handleiding. Helaas bleek echter de in de handleiding genoemde "Transformed data section", waarin de gegevens na translatie en normalisatie gegeven zouden worden, te ontbreken in de uitvoer.

Het programma kan gegevens in bijna willekeurig formaat lezen. Wat dit betreft is het bij voorbeeld heel fraai dat het programma zowel onder elkaar geplaatste data matrices als naast elkaar geplaatste in kan lezen. De bedoeling is dat de gebruiker de gegevens niet eerst "netjes" hoeft te maken voor er geanalyseerd kan worden. Daarin zijn de auteurs van het programma redelijk geslaagd. Toch zijn er gevallen waarin men op moet passen: zodra men een formaat opgeeft moet dit formaat ook precies kloppen met de gegevens. Er mogen bij voorbeeld geen lege regels tussen de data matrices staan.

Omdat het om een pc-programma gaat is de maximale grootte van de totale data set beperkt tot ongeveer 16.000 reële getallen. Dit komt erop neer dat men bij voorbeeld 10 sets mag hebben van 80 rijen bij 20 kolommen. Hoewel er altijd gevallen zullen zijn waarin deze limiet wordt overschreden lijkt me dit niet problematisch voor de meeste praktijk-gevallen. Wel zij daarbij opgemerkt dat, als de rijen op observatie-eenheden slaan deze vooral in sociaal-wetenschappelijk onderzoek gauw oplopen tot enkele honderden of zelfs duizenden. In dat geval is overschrijding van de limiet meer regel dan uitzondering. Het is daarom jammer dat het programma niet is aangepast voor dergelijke gevallen. Dit zou namelijk kunnen door gebruik te maken van het feit dat de berekeningen alleen maar de opslag van de inprodukten tussen de kolommen van de data matrices vereist. Bovendien zouden de iteraties aanzienlijk versneld kunnen worden door een dergelijke aanpak zodra het aan tal objecten veel groter is dan het aantal variabelen. Om dit enigszins uit te testen heb ik twee random data sets geanalyseerd, de eerste bestaande uit 10 sets van 100 rijen en 10 kolommen, de tweede uit tien sets van 20 bij 10. Wanneer met inprodukten gewerkt zou zijn zou elk van de iteraties evenveel bewerkingen eisen en dus ongeveer evenlang duren. Dit bleek niet het geval: in het eerste geval bleek elke volledige iteratie ongeveer 60 seconden te duren,

terwijl in het tweede geval slechts 24 seconden per iteratie nodig was. Deze informatie geeft tevens een indruk van de rekentijd die het programma nodig heeft. Bij de eerste random data set bleken 14 iteraties nodig te zijn en duurde de hoofdberekening dus bijna een kwartier op mijn XT met coprocessor. Daarbij dient opgemerkt te worden dat de analyse van random gegevens waarschijnlijk wat meer iteraties nodig heeft dan die van praktijkgegevens. De voor- en nabewerkingen duurden een fraktie van die tijd. De kleinere data set vereiste slechts 10 iteraties en het gehele iteratieproces duurde derhalve slechts 4 minuten. Om te kijken hoeveel het gebruik van een coprocessor scheelt heb ik deze data-set ook met het ppc88 programma, bestemd voor gebruik zonder coprocessor, geanalyseerd. De resultaten waren identiek (afgezien van het feit dat het ppc87 programma wederom bleef hangen bij de principale assen rotatie) maar de benodigde rekentijd voor de iteraties bedroeg nu 19 minuten (dus iets minder dan 2 minuten per iteratie). Kortom, het PROCRUSTES-PC programma maakt nuttig gebruik van de eventuele aanwezigheid van een coprocessor, het kan redelijk grote data-sets aan, maar men dient bij analyse van grote data-sets op een XT zonder coprocessor rekening te houden met aanzienlijke rekentijden.

Om na te gaan of het programma inderdaad doet wat het moet doen heb ik enkele zeer eenvoudige simulaties uitgevoerd. Ik heb twee kleine data-sets geconstrueerd zodanig dat de twee, respectievelijk drie configuraties waaruit deze bestonden slechts een rotatie en een schaling van elkaar verschilden. Analyse van deze gegevens door middel van het PROCRUSTES-PC programma leverde na een zeer klein aantal iteraties inderdaad schalingen en rotaties op zodanig dat de getransformeerde configuraties identiek waren. Hiermee is echter niet aangetoond dat het programma altijd dergelijke perfekte oplossing weet te traceren. Met name dient men zich te realiseren dat de iteratieve procedure voor het optimaliseren van het consensus-criterium niet garandeert dat het globale maximum wordt gevonden. Hoewel dit waarschijnlijk veelal wel het geval zal zijn zou het toch zinnig zijn op zijn minst de mogelijkheid van alternatieve, bij voorbeeld random, start-configuraties aan te bieden. Hiermee zou een onderzoeker die zich zorgen maakt over de kwaliteit van de geboden oplossing kunnen nagaan of andere start-configuraties tot dezelfde oplossing leiden. Dergelijke alternatieve start-parameters worden wel toegelaten voor de schalingscoëfficiënten.

Hoewel niet duidelijk is hoe het convergentie-criterium is gedefiniëerd krijg ik de indruk dat men de iteraties beëindigt zodra het verschil tussen twee fit-funktie-waarden kleiner is dan .0001 (of hoe deze parameter ook maar gekozen is). Omdat dit criterium dan niet afhankelijk zou zijn van de grootte van de getallen waarmee men werkt kan het delen van alle getallen door bij

voorbeeld 1000 leiden tot een enorme afname in de nauwkeurigheid van de berekeningen, althans wanneer de gegevens niet voorafgaand aan de analyse worden genormaliseerd. Om dit te bestuderen heb ik het iteratie-proces en de oplossing van een analyse van een data-set vergeleken met resultaten verkregen bij de analyse van dezelfde getallen gedeeld door 1000. Inderdaad bleek dat het iteratie-proces bij de zeer kleine getallen al na drie iteraties te stoppen, terwijl dat bij de grote getallen doorging tot vijf iteraties. De rotaties bleken echter identiek (althans in de eerste twee decimalen).

# 7. Opmerkingen en Conclusies

Hoewel het initiatief voor een dergelijk programma toegejuicht kan worden, is duidelijk dat het PROCRUSTES-PC programma nogal wat te wensen overlaat. Dit in eerste instantie vanwege de slechte foutenafhandeling. Dat een programma herhaaldelijk blijft hangen dient ten alien tijde voorkomen te worden. Aannemende dat dit probleem op korte termijn verholpen wordt, resteren echter toch nog enkele wezenlijke kenmerken van het programma die het niet direkt aanbevelenswaardig maken. De belangrijkste daarvan is mijns inziens de eenzijdige keuze voor het consensus-criterium. Zonder zeer grote toevoegingen kunnen ook de andere door Peay (1988) genoemde optimalisatie-technieken worden ge'implementeerd. Minder belangrijk, maar wel wenselijk zou de mogelijkheid van verschillende start-configuraties zijn, alsmede de mogelijkheid normalisatie van de gegevens los te koppelen van translatie van de gegevens. Ook aan de gebruikersvriendelijkheid van het programma kan nog veel verbeterd worden. Een interaktieve aanpak zou verre de voorkeur verdienen boven de batch-aanpak die nu gehanteerd is, en zou en passant een aanzienlijke inkorting van de handleiding mogelijk maken. Bovendien zou het geven van conflicterende commando's dan uitgesloten worden en de kans op fouten dus flink afnemen. Echter, zelfs na al deze verbeteringen lijkt me de prijs voor dit programma gezien de beperkte hoeveelheid methoden te hoog.

Zoals gezegd is het programma bedoeld voor het matchen van verschillende configuraties, inclusief faktor-oplossingen. Voor het vergelijken van faktor-oplossingen zijn echter ook andere methoden ontwikkeld die zeker niet bij voorbaat onderdoen voor de door Peay (1988) beschreven methoden. Te denken valt hierbij aan de door Brokken (1985) ontwikkelde methode voor zogenaamde "congruence rotation" of de door Ten Berge (1986) ontwikkelde methode van perfekte congruentie-rotatie en de meer-sets-generalisatie hiervan (Millsap & Meredith, 1988).

#### Appendix

In de tweede paragraaf van deze bespreking werd opgemerkt dat consensusanalyse niet altijd te preferen is boven Procrustes-analyse wanneer men met dit laatste bedoelt dat het kleinste-kwadraten-criterium wordt geminimaliseerd, althans wanneer men verschillende dimensionaliteiten heeft. Het volgende voorbeeld geeft aan dat consensus-analyse (en dus het PROCRUSTES-PC programma) niet altijd roteert naar perfekte overeenkomst wanneer dat wel mogelijk is (en ook gevonden wordt bij optimalisatie van het kleinste-kwadraten-criterium). Stel we hebben de configuraties:

$$
X_1 = \begin{bmatrix} 3 & 1 & 0 \\ 2 & 2 & 0 \\ 3 & 2 & 1 \end{bmatrix} \text{ en } X_2 = \begin{bmatrix} 3 & 0.6 \\ 2 & 1.2 \\ 3 & 2.0 \end{bmatrix}.
$$

Men kan eenvoudig verifiëren dat rotatie van  $\mathbf{X}_1$  met  $\mathbf{H}_1 = \begin{bmatrix} 1 & 0 \ 0 & .6 \end{bmatrix}$  $0.8$ en van  $X_2$  met

 $H_2$   $\begin{bmatrix} 1 & 0 \\ 0 & 1 \end{bmatrix}$  leidt tot dezelfde getransformeerde matrices (zonder een schaling erbij te hoeven gebruiken). Het consensus-criterium wordt echter gemaximaliseerd door een andere keuze van  $H_1$  en  $H_2$ , namelijk:

$$
\mathbf{H}_1 = \begin{bmatrix} .85 & -.51 \\ -.52 & .73 \\ .12 & .45 \end{bmatrix} \text{ en } \mathbf{H}_2 = \begin{bmatrix} -.90 & -.44 \\ -.44 & .90 \end{bmatrix},
$$

zoals door het programma wordt gegeven. De getransformeerde matrices zijn dan echter duidelijk ongelijk, namelijk:

$$
\mathbf{Q}_1 = \mathbf{X}_1 \mathbf{H}_1 = \begin{bmatrix} 3.06 & -.81 \\ -2.73 & .44 \\ 3.70 & .38 \end{bmatrix} \text{ en } \mathbf{Q}_2 = \mathbf{X}_2 \mathbf{H}_2 = \begin{bmatrix} 2.96 & -.77 \\ -2.32 & .20 \\ 3.57 & .48 \end{bmatrix}.
$$

#### Literatuur

- Brokken, F.B. (1985). The simultaneous maximization of congruence for two or more matrices under orthogonal rotation. Psychometrika, 50, 51-56.
- Cliff, N. (1966). Orthogonal rotation to congruence. Psychometrika, 31, 33-42.
- Dijksterhuis, G.B. & Van Buuren, S. (1989). PROCRUSTES-PC v2.0 user manual (first edition). Utrecht: OP&P Software.
- Gower, J.C. (1975). Generalized Procrustes analysis. Psychometrika, 40, 33-51.
- Green, B.F. (1966) The orthogonal approximation of an oblique structure in factor analysis. Psychometrika, 17, 429-440.
- Kristof, W. & Wingersky, B. (1971). Generalization of the orthogonal Procrustes roation procedure to more than two matrices. Proceedings of the 79th Annual Convention of the American Psychological Association, 6, 89-90.
- Millsap, R.E. & Meredith, W.(1988). Component analysis in cross-sectional and longitudinal Data. Psychometrika, 53, 123-134.
- Peay, E.R. (1988). Multidimensional rotation and scaling of configurations to optimal agreement. Psvchometrika. 53. 199-208.
- Schönemann, P.H. (1966). A generalized solution of the orthogonal Procrustes problem, Psychometrika, 31, 1-10.
- Schönemann, P.H. & Carroll, R.M. (1970). Fitting one matrix to another under choice of central dilation and a rigid motion. Psvchometrika. 35. 245-255.
- Ten Berge, J.M.F. (1977). Orthogonal Procrustes rotation for two or more matrices. Psychometrika, 42, 267-276.
- Ten Berge, J.M.F. (1986). Rotation to perfect congruence and the cross-validation of component weights across populations. Multivariate Behavioral Research. 21. 41-64.
- Ten Berge, J.M.F. & Knol, D.L. (1984). Orthogonal rotations to maximal agreement for two or more matrices of different column-orders. Psychometrika, 49, 49-55.